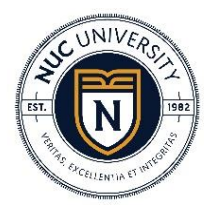

## NUC UNIVERSITY

**VICEPRESIDENCIA DE ASUNTOS ACADÉMICOS**

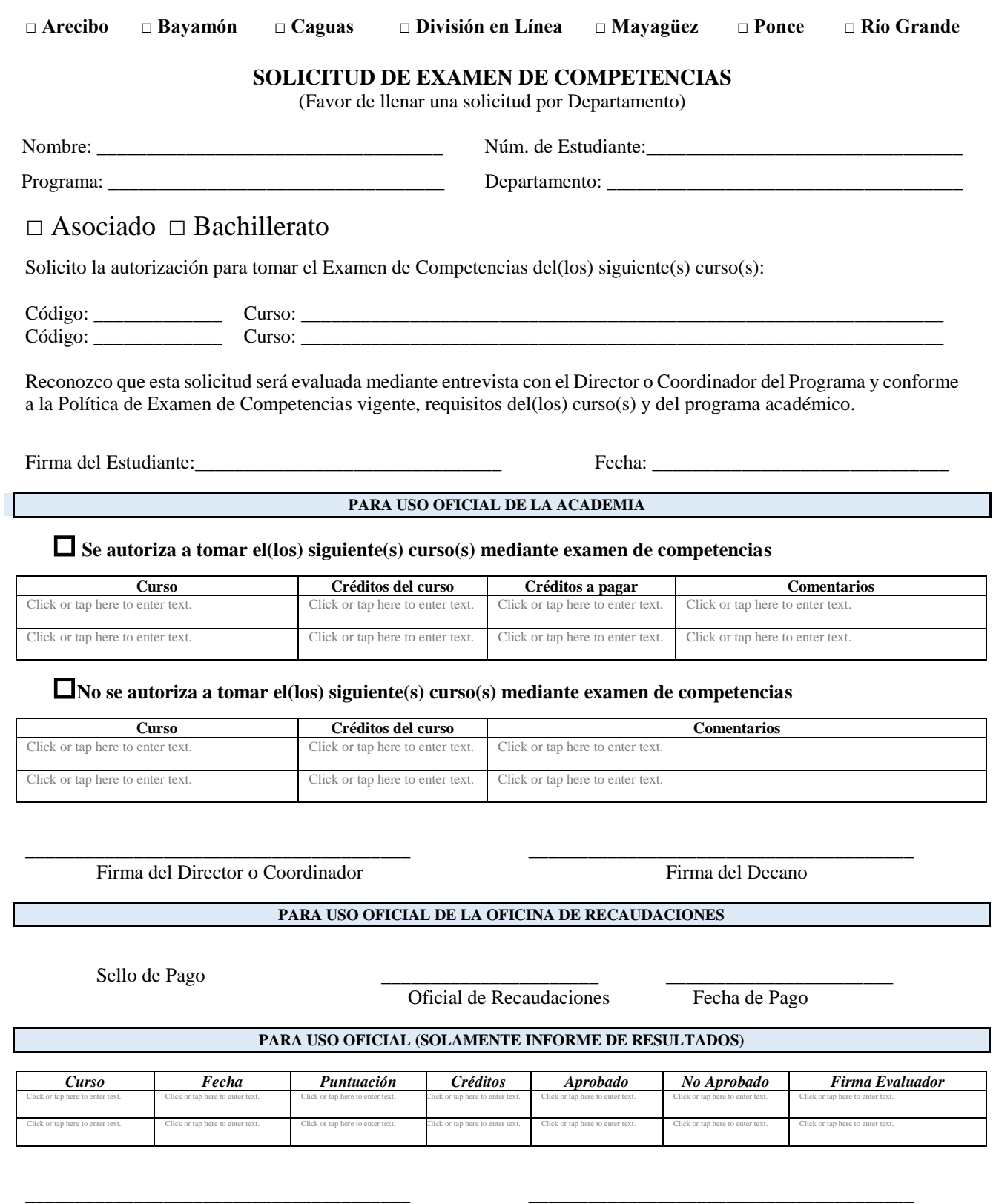

Firma del Decano(a) Académico Fecha

*Documento original debe ser archivado en el expediente oficial del estudiante en la Oficina de Registro*

## *INSTRUCCIONES:*

- 1. El estudiante completará la parte superior de la solicitud y entregará la misma junto con una copia actualizada de su historial académico al Director del Departamento o Coordinador del Programa. En el caso de un estudiante en línea, este completará la parte superior de la solicitud y la someterá junto con una copia actualizada de su historial académico vía fax o correo electrónico a su Asesor Académico.
- 2. El Director del Departamento o Coordinador del Programa evaluará los documentos, entrevistará al estudiante y verificará la elegibilidad del candidato para tomar el examen. De ser denegada la solicitud, deberá incluir una breve explicación de dicha decisión. De ser elegible se requerirá la aprobación del Decano para continuar el proceso.
- 3. El Director del Departamento, Coordinador del Programa o Asesor Académico, será responsable de notificarle al estudiante la decisión y de ser elegible le entregará copia del prontuario del curso y material suplementario disponible.
- 4. El estudiante pagará en la Oficina de Recaudaciones la cantidad por crédito requerida según "*los derechos de matrícula y cuotas*" vigentes al momento de la solicitud. El pago será no reembolsable para cada uno de los exámenes que le interese tomar. Entregará la solicitud con el sello de Recaudaciones al Director del Departamento, Coordinador del Programa o Asesor Académico. El Director del Departamento o Coordinador del programa retendrá el documento.
- 5. El Director del Departamento o Coordinador del Programa asignará el lugar o método y la fecha para ofrecer el examen, la cuál será en la semana #4 para los módulos de siete semanas y durante la semana 7 en los términos de 14 semanas.
- 6. El Director del Departamento o Coordinador del Programa notificará a la Oficina de Registro, la semana antes de la fecha de administración de los exámenes de competencias, la lista de estudiantes que fueron autorizados a tomar los mismos.
- 7. El registrador matricula a los estudiantes en la plataforma "Learning Management System" (LMS) y notificará al Director o coordinador del Programa.
- 8. Luego que se administre el examen, el Director del Departamento o Coordinador del Programa indicará el resultado en la parte correspondiente del formulario, lo remitirá al Decano Académico para su aprobación final y lo entregará a la Oficina de Registraduría en los próximos diez (10) días laborables.
- 9. La Oficina de Registraduría recibirá y registrará la calificación del examen en el expediente académico del estudiante y le notificará su calificación final. La aprobación del curso se registrará como (**CE** - *Competency Exam*).
- 10.El estudiante tiene derecho a solicitar una revisión del resultado del examen dentro de un periodo de diez (10) días laborables, luego de haber recibido los resultados del examen. Presentará su reclamación al Decano Académico de la institución, el cual evaluará la misma siguiendo los procesos establecidos.

## *Disposiciones Generales:*

- *1. Los exámenes de competencias están disponibles solo para estudiantes activos en el término académico en el que se solicita el examen.*
- *2. El estudiante puede solicitar un examen de competencias en un curso en el cual nunca se haya matriculado en el NUC University.*
- *3. El examen de competencias de un curso podrá tomarse hasta un máximo de dos veces, lo que implica que solo se puede repetir una vez el mismo.*
- *4. Solo se permitirá tomar dos exámenes de competencias por término académico y hasta un máximo de cuatro exámenes a través de su carrera universitaria en NUC University, siempre y cuando no exceda la cantidad de créditos a convalidar según establecido en la Política de Transferencia.*
- *5. Para cada intento se requiere una solicitud nueva y el pago correspondiente a la misma.*
- *6. El porcentaje mínimo para la aprobación del examen es de un 70%.*
- *7. De no aprobar el examen de competencias en el segundo intento, el estudiante deberá matricularse en el curso.*
- *8. Cada programa académico tendrá identificado aquellos cursos que se pueden ofrecer por examen de competencia. No todos los cursos de los programas estarán disponibles. No se administrarán exámenes de competencias para los cursos de práctica, a excepción de los cursos NURS 1411P y NURS 1321P.*
- *9. Cada solicitud requerirá una evaluación del Director de Departamento o Coordinador de Programa y la aprobación del Decano Académico.*
- *10. Formulario disponible en la Oficina de Registro de cada recinto y en la sección correspondiente a esta oficina en la página de Internet de la Institución.*